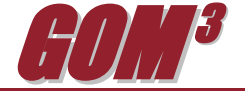

**May 2011 Monthly Newsletter** *GOM<sup>3</sup>* **Add-Ins for ArcGIS 10.0**

With the release of Service Pack 2 for ArcGIS 10 (and the elimination of the bug causing instability in the ESRI Add-In functionality), the *GOM<sup>3</sup>* Add-In is now available for everyone using ArcGIS 10. At the moment, the differences between

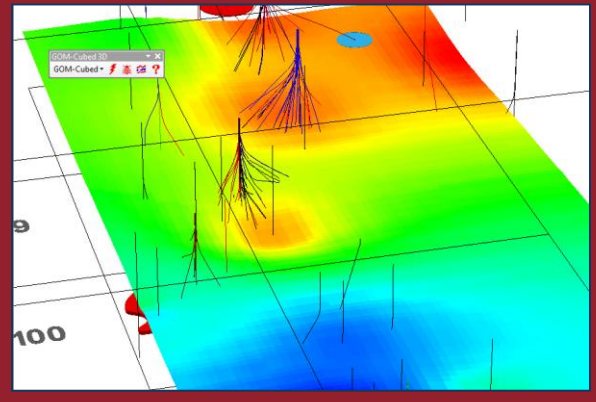

the toolbars for the previous installation and the Add-In version appear minimal, though the advantages behind-the-scenes will quickly become apparent. It is the first of the new features of ArcGIS 10 to be incorporated into *GOM<sup>3</sup>* .

The biggest advantage Add-Ins have over the previous toolbar is installation. The ability to upgrade the functionality of the toolbars in both ArcMap and ArcScene almost continuously. This is because Add-Ins allow toolbars to be loaded and utilized without registry entries. In system environments with controlled desktops, installation packages and strict processes to verify software, this feature increases accessibility and reduces install complexity of the toolbar. It also means that fixes and enhancements can be added to your desktop almost instantly.

*GOM<sup>3</sup>*Add-Ins are delivered monthly with the data updates. Locations to search for new Add-Ins are saved in ArcMap and ArcScene. When new ones are found, the updated Add-Ins are copied to your

computer into the appropriate location and they are ready to use in your next ArcMap or ArcScene session. *GOM<sup>3</sup>*will become increasingly useful as new toolbar additions become available. This, combined with the instant changes to GOMsmart, allows us to

be even more responsive to user input.

The upgrade from ArcGIS 9.3 or 9.3.1 to ArcGIS 10 is a large one, but we are encouraging everyone to make the switch. There are many advantages beyond the Add-Ins, as detailed in last month's [newsletter,](http://www.earthsci.com/GOM3/Newsletter/NewsletterApr11.pdf) but the savings in maintenance costs associated with supporting *GOM<sup>3</sup>* alone is important. Development of the existing toolbar is coming to an end—the release of version 5.8 in late June or July will mark the last new version of the toolbars for ArcGIS 9.3 and 9.3.1. No changes will be made to force an upgrade to ArcGIS 10, but new functionality with the Add-Ins toolbar is already being developed. For instance, the May update features the addition of new tabs to access tabular data in the Hydrocarbon Accumulations, Wells and Leases dialogs. These new features will not appear in the old installations. As always, input about these ongoing changes is appreciated.

Earth Science Associates (562) 428-3181

 *GOM<sup>3</sup>* **Calendar**

 **Fundamentals of ArcGIS Petroleum Users Introduction to GOM<sup>3</sup> June 6-7, 2011 June 10, 2011 TeachmeGIS - Houston TeachmeGIS - Houston**

4300 Long Beach Boulevard, Suite 310, Long Beach, CA 90807

[www.earthsci.com](http://www.earthsci.com/)

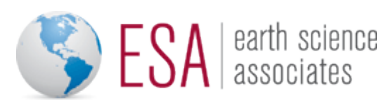